## **Processing : animer du texte**

## **Présentation**

Ce programme Python avec Processing anime une phrase en utilisant la fonction **random()** :

- en faisant **varier les espaces** entre les mots ;
- **en changeant la couleur** des mots.

## **Le programme Python avec Processing**

• [Projet Processing : du texte et des images](https://siocours.lycees.nouvelle-aquitaine.pro/doku.php/icn/facultatif/p_processing)

From: <https://siocours.lycees.nouvelle-aquitaine.pro/> - **Les cours du BTS SIO**

Permanent link: **<https://siocours.lycees.nouvelle-aquitaine.pro/doku.php/icn/facultatif/processing/texte2>**

Last update: **2019/04/04 21:25**

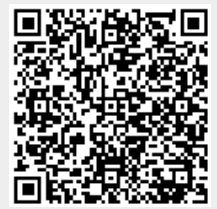